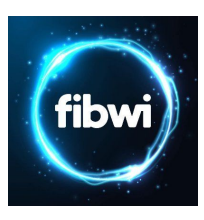

## **1. CÓDIGOS CORTOS PARA ACTIVACIÓN DE SERVICIOS DE RED**

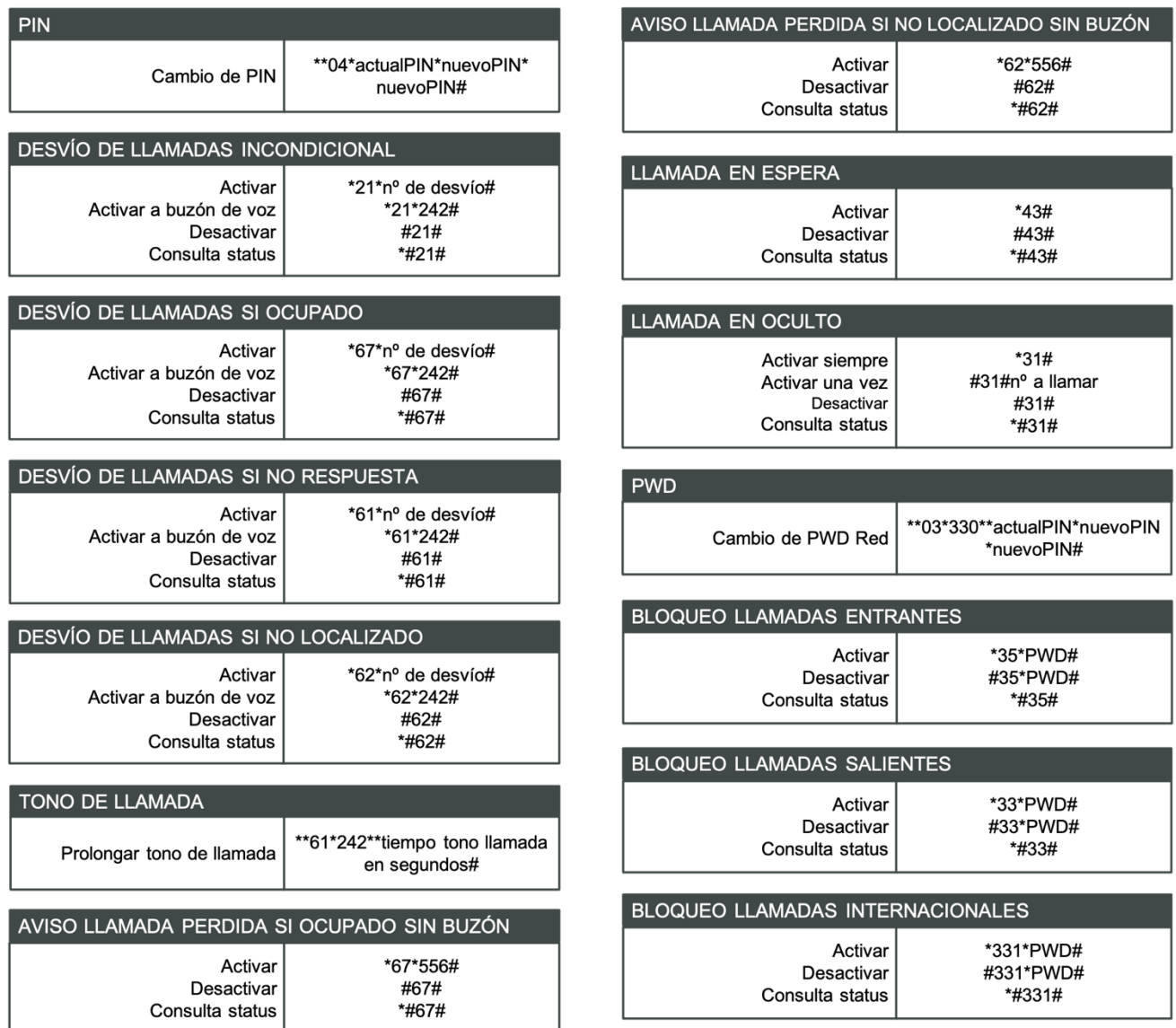

- (1) Será necesario pulsar la tecla de llamada tras la marcación de cualquiera de los códigos para emitir la orden.
- (2) La consulta de status permite conocer si el servicio indicado está activado o desactivado.